## How to access Teams for Students

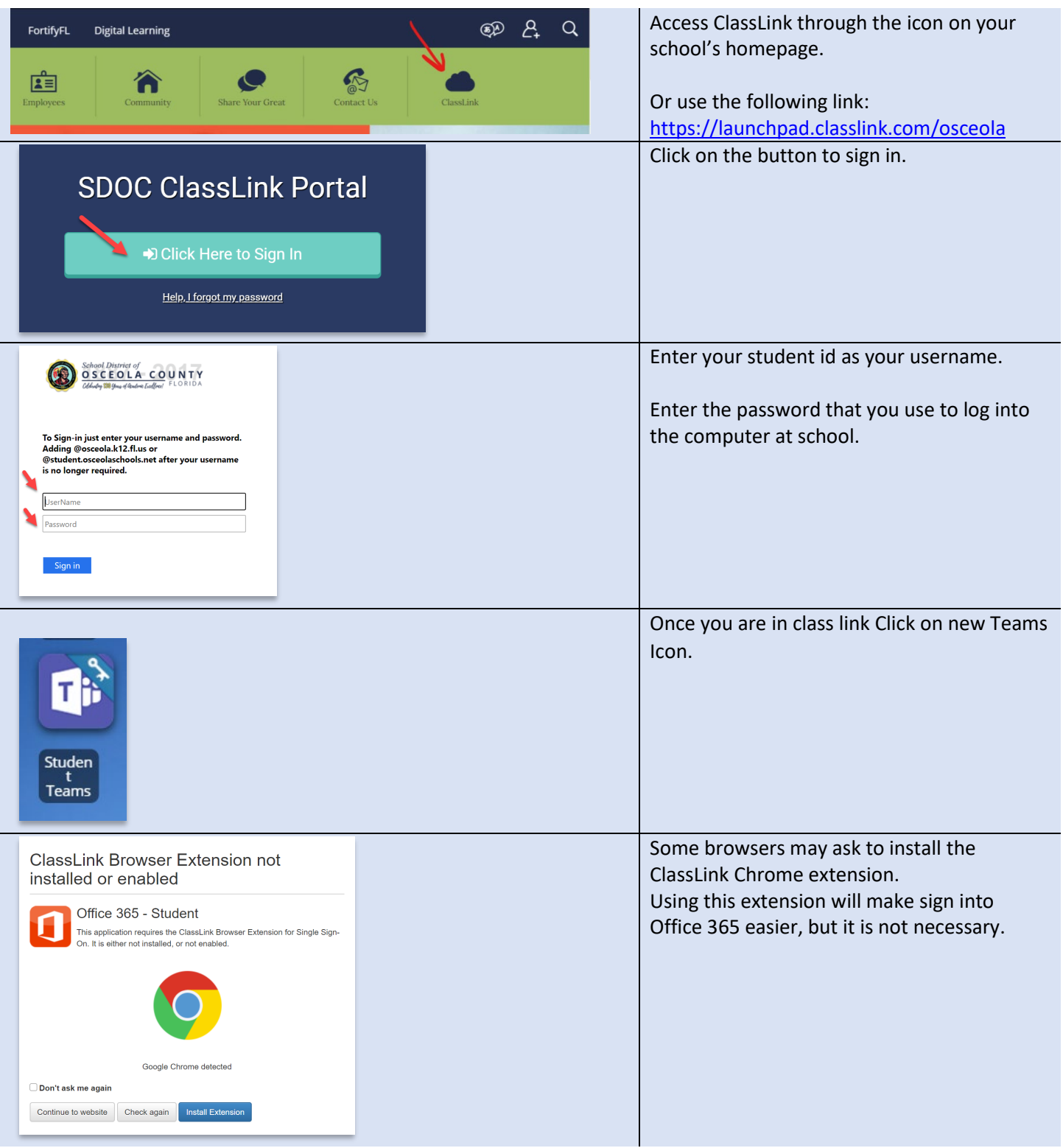

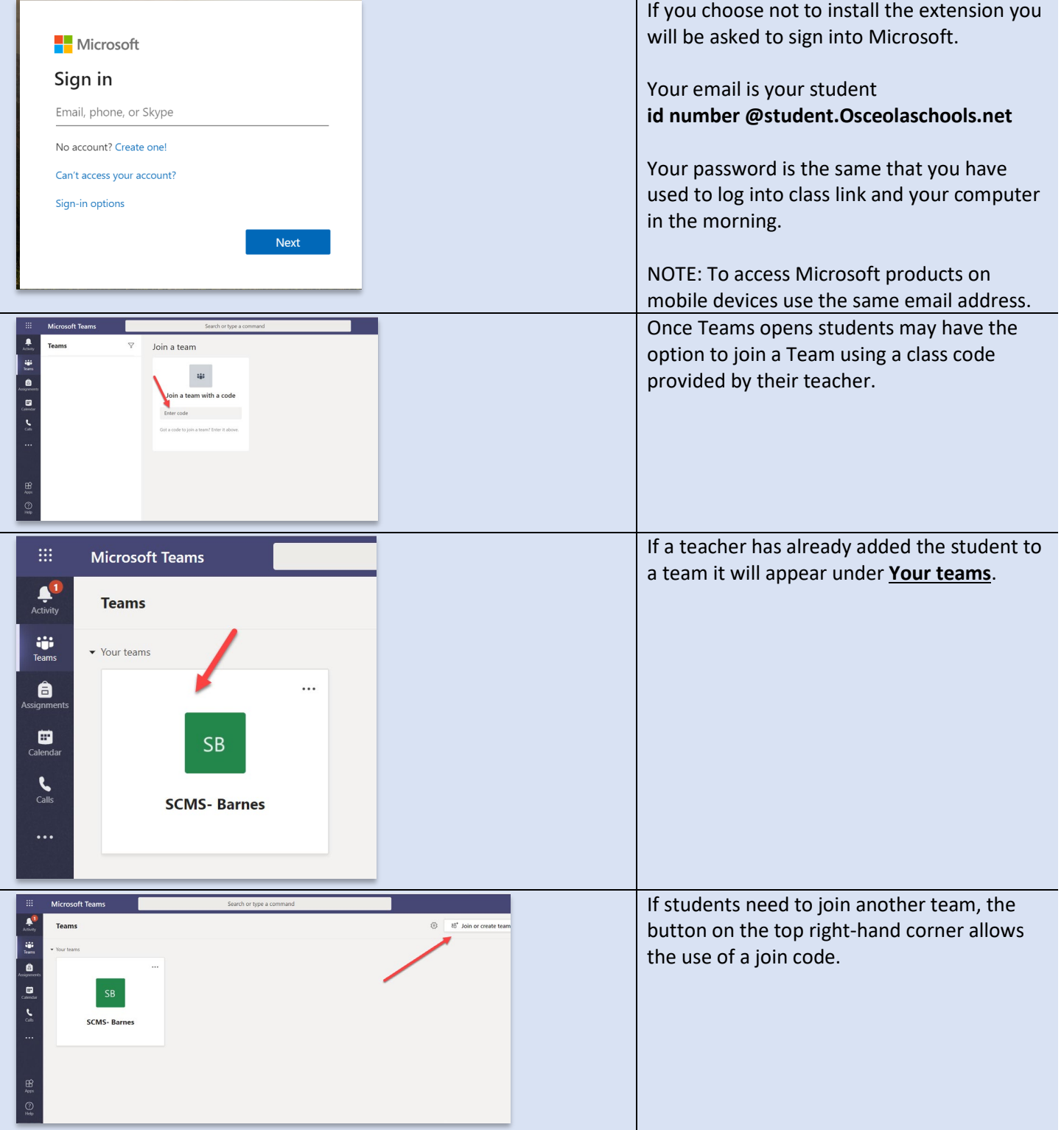

## How to Complete an Assignment in Teams

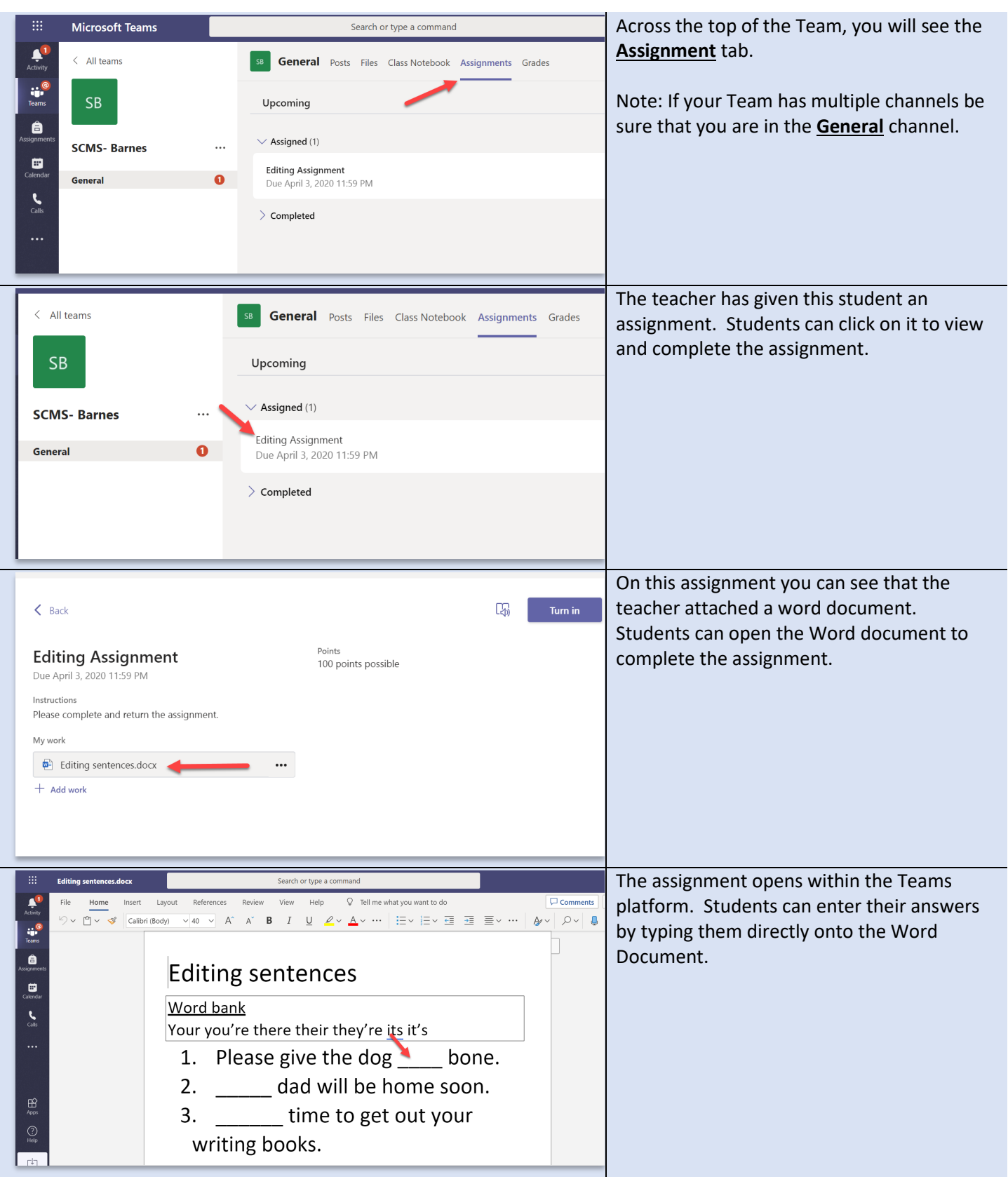

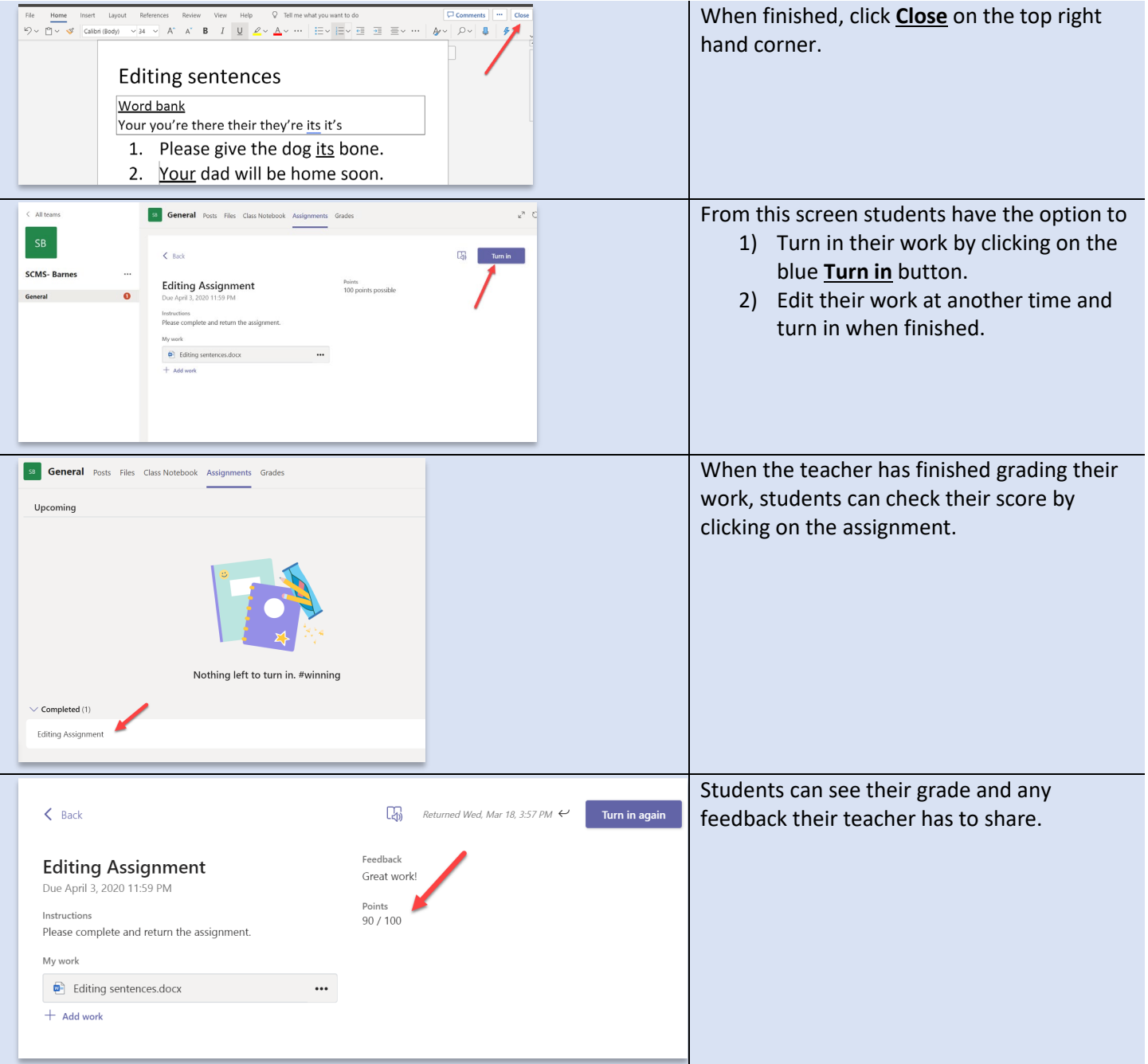